## A) Présentation des nouvelles parties du logiciel

## L'utilisation réseau d'Exographix

Le troisième version d'Idéographix apportera la possibilité de faire fonctionner l'exerciseur Exographix en réseau. Le Bureau de Lecture ne demande guère un véritable fonctionnement partagé, chaque utilisateur ayant son propre espace de travail et pouvant y accéder, via le réseau, par un simple partage de dossier. En revanche, donner la possibilité de réaliser un entraînement dans un fonctionnement de type réseau est un véritable plus, puisqu'il permet à un élève de se mettre devant n'importe quelle machine inoccupée pour continuer son entraînement, lequel sera centralisé sur une seule machine.

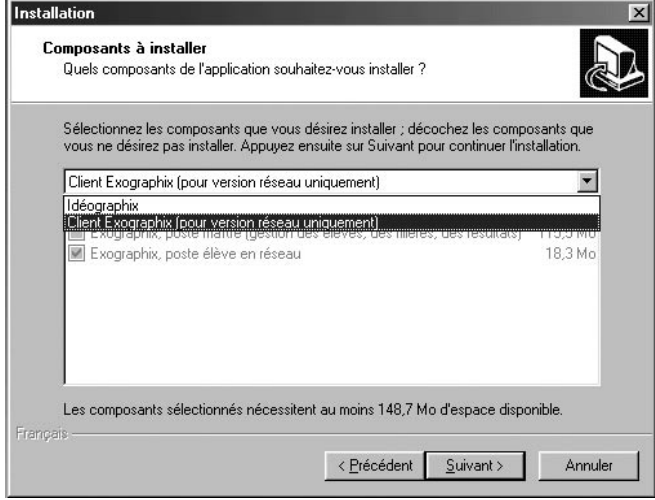

Le choix du type de fonctionnement d'Exographix se fait au moment de l'installation où le choix est offert de n'installer, sur certains postes, que la partie réseau d'Exographix. Il va sans dire qu'une des machines doit être équipée de l'ensemble du logiciel et cette machine va devenir le cœur d'Exographix.

Le cheminement pour lancer une filière est globalement le même, que l'on soit en réseau ou en monoposte.

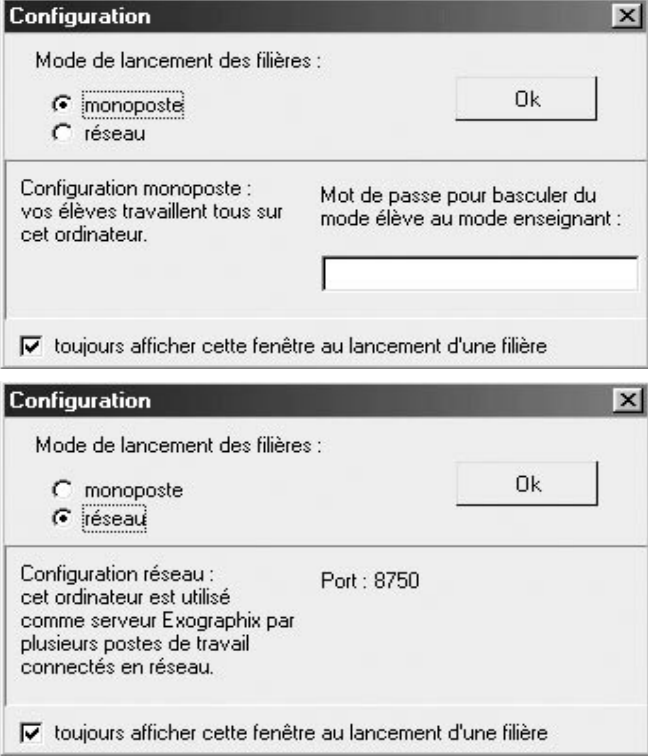

Avant de lancer Exographix sur un poste de travail, il convient de s'assurer que, sur le serveur, Exographix-serveur soit lancé. Le fonctionnement d'Exographix-serveur est en grande partie similaire à celui pour monoposte : il suffit de déclarer un fonctionnement en réseau après le lancement de la filière.

La fenêtre suivante, qui reste affichée tant que la filière est en exécution indique de manière centralisée les machines

connectées à Exographix-serveur, ainsi que le statut des différents élèves de la filière : en train de travailler, déjà passés, encore à passer.

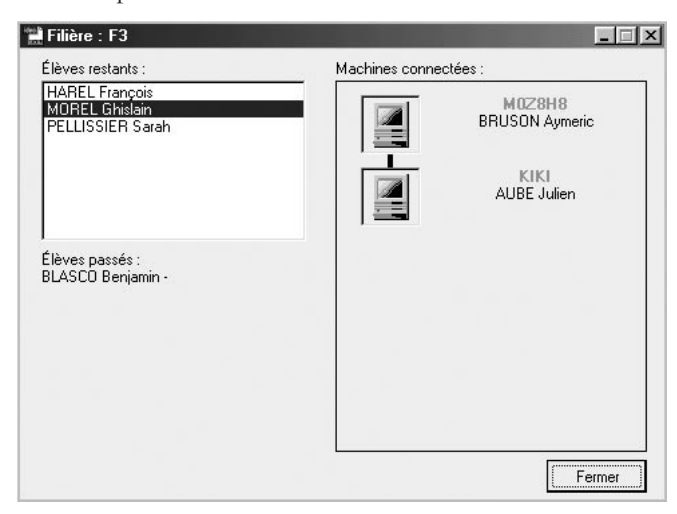

Au lancement, sur un poste de travail du réseau, d'Exographix, le logiciel cherche Exographix-serveur :

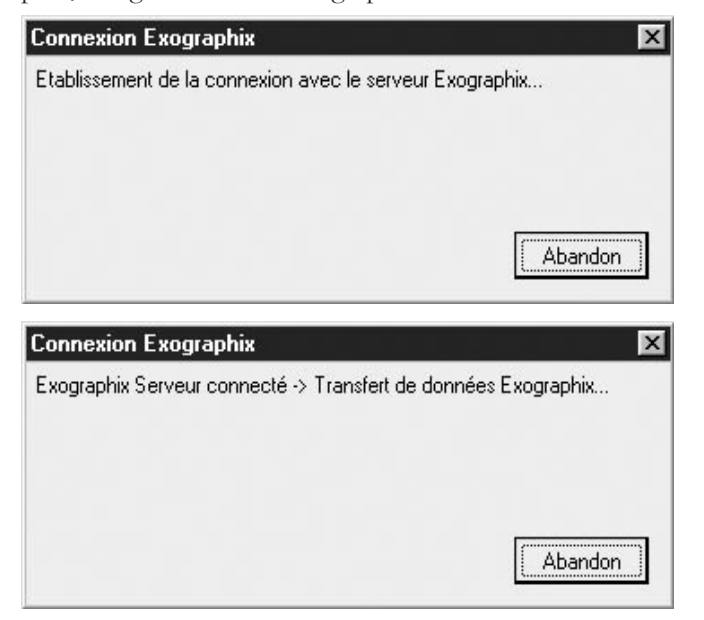

Une fois trouvé, ce client rentre dans la liste des ordinateurs connectés et rend accessibles les élèves qui n'ont pas encore fait leur entraînement du jour.

Une fois une filière terminée, les résultats des différents élèves, centralisés sur la machine où se trouve Exographixserveur, sont exploitables de la même façon que sur une version monoposte. L'ensemble de ces opérations peut se sauvegarder pour être plus transparent aux filières suivantes.

Des obstacles techniques ? Le système de communication entre les machines que nous employons est bien plus moderne que par exemple celui d'ELSA. En contrepartie, il est plus sensible aux outils aujourd'hui courants qui scrutent les échanges entre machines pour tenter d'y découvrir virus, vers et autres spyware. Exographix demandera sans doute un réglage des pare-feu (firewall) qui pourraient être actifs sur les postes : il suffira d'accorder à Exographix le droit de recevoir et d'envoyer des données à travers le réseau. Rien que de très simple...

**Denis FOUCAMBERT** 

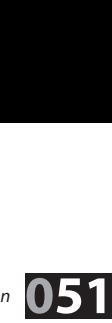